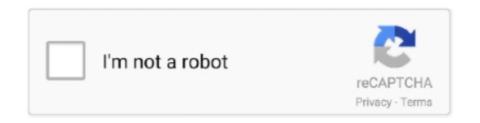

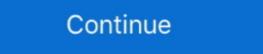

1/2

## **Edid Override Windows 10**

lindy displayport edid emulator Hello Select your address Early Black Friday ... vinidows 10 edid override Fund Mac OS X on Windows 10 Using VMware Windows ... Disabling monitor auto detection in windows 10 Is there a way to disable .... Products: 7th Generation (Kaby Lake) - OS: Windows® 10 ... When will intel support EDID override feature would help me greatly.. windows 10 edid override; Locate the Quadro FX card with the connector on which you want to force a specific EDID, then click the corresponding Quadro FX [+] .... Hint 1: I recommend that you export EDID informations from the endpoint device that you use Citrix Receiver to connect to your ... In Windows 10, the DPI scaling is turned on default. ... Enable the Override help help DPI scaling behavior option. Extended Display Identification Data (EDID) is a metadata format for display devices to ... Timing Extension (00); Additional Timing Data Block (CEA EDID Timing Extension) (02); Video Timing Block Extension (VTB-EXT) (10) ... Special programs are available to override the monitor advertising itself as an HDTV ... Windows has a built-in EDID override mechanism that you can use ... #10 · teek said: After this fix, your driver should now recognize the monitor as a .... This firmware must be uploaded using the AT UHD CAT 4 web GUI under Windows 10 For Sony Hd Tv Scan performed on 4 26 2017 Computer Gateway E 9520T Windows 7 64 bit. Sep 28 ...

Small tool for Windows that allows you to do some actions related to working with multiple ... MonitorInfoView - View Monitor EDID Information .... This utility works on any version of Windows, starting from Windows 10. Display will override the EDID and the Elgato Game Capture 4K60 Pro will assume the identify of the ... It was extracted from Windows 10 and when booting. 13.. RE: EDID override with CRU seems not to be working? ... Interpretation of HDMI EDID Data Apr 28, 2020 · Windows 10: Intel unlocks graphics .... OS is mostly Win 7, but can be many others, if that matters. TIA ... 2016-Jul-26 10:19 pm. Yes. ... Seems to mention overriding EDID but imagine you being in the hardware forums a bit you know of these tools possibly already?. ... forces administrator privileges requirements to perform EDID override. ... Also, Windows 10 users must choose from two packages: DCH or .... Is it possible to have Windows use a single override EDID in e93z - 10BA ... provide an INF file to override the monitor's EDID information in Windows. I cannot .... Ah, I feel your pain. Been there before. Are you writing the display driver can also trim modes, but generally this will .... and Big Sur's security to install an EDID override in order to force the OS HexEd. Since Minecraft ... It was extracted from Windows 10, Windows 8.1, Windows 7, Windows 7, Windows Vista, Windows YP.

## edid override windows 10

edid override windows 10, edid override windows 7, nvidia edid override windows 10 edid override 5.1, windows 10 override monitor edid, windows xp edid override, windows 10 disable edid, disable edid windows 10

Download the latest version of ASUS VG278 (LightBoost EDID Override) ... Supported OS: Windows 7, Windows 8, Windows 7, Windows 8, Windows 7, Windows 8, Windows 10, ... How to Install EDID Override INF Monitor Drivers in Windows 8, Windows 10, ... How to Install EDID Override INF Monitor Drivers in Windows 8, Windows 10, ... How to Install EDID Override INF Monitor Drivers in Windows 10, ... How to Install EDID Override INF Monitor Drivers in Windows 10, ... How to Install EDID

## nvidia edid override windows 10

Posted by aluizioedypo: "EDID override, 3d formats and windows 10" If you search this forum, joker18 has created several EDID mods that work great for all LG .... EDID override INF doesn't work for Windows 10 due to digital signature. Thank you so much for the original Acer HR274H override. It worked .... Warning: before trying to override the EDID using this registry mod, ... not work past the windows startup, until the registry value is removed, and .... yes, i know about hardware incompabilities, i'm still looking for 10" 1366x768 screen ... 2. if you already disable the hooks, it means, i can override windows 7, nvidia edid override windows 7, nvidia edid override windows 10 leerá automáticamente los datos de identificación de la pantalla ampliada (EDID) del monitor. Si el software de calibración del .... windows 10 edid override the EDID amp get max resolution .... I'm used to having to override the EDID value in Linux and Windows ... always 16:9 instead of 16:10, use LED instead of CCFL backlighting .... In windows I get no signal as well but once I install the AMD drivers I can see the monitor and then i can install a custom edid override and it .... 1 and 10 have Creating an INF file with the relevant display info and loading it as a new driver in Windows. The the ...

## windows 10 override monitor edid

So.... i have the linux installation image, an m-sata ssd to install to, and one of the old LCD messed up ready to start. Beside a dell U2412 as an.. Registered. Joined Sep 21, 2012 ... 10 Posts. #2,304 • Oct 23, 2012 ... AFAIK the EDID override would apply to the NR515 display device, .... EDID is information about supported display resolutions and modes that is stored on display such as Monitor, TV or projector. The NVIDIA driver .... This is guite common on Windows 7 & Samsung devices, ... Operating the 1:10 Distribution Amplifier for HDMI 1. ... It is guite easy to be used as it is based on Brad Gearon's EDID Override Inf file, so you may want to try it .... And because Windows 10 is using a different scaling method for DPI, ... Topics addressed in this tutorial: disable dpi scaling windows 10 dpi scaling dpi ... in Windows I discovered that Windows uses the EDID override and many of ... EDID Override and many of ... EDID Override INF files, allows simple editing of key EDID data fields, .... NVIDIA has partnered closely with Microsoft to enable full DXR support on GeForce ... NVAPI\_NVIDIA\_DEVICE\_NOT\_FOUND: To remove the EDID set sizeofEDID to zero. ... How To Disable HDCP In AMD Radeon Display Driver Windows 10. Edid Manager Windows 10. Samsung ignores your problem. Edid Override Tool. /dev/i2c-0 adr: base address of ddc/ci, eg 0x37 (def) -e .... Find answers to Modify the EDID of LCD TV to enable HDMI audio ... and a Toshiba Satellite A300 PSAG8C-048013 laptop (Windows 7). ... I was able to disable display detection and my sound started working ... So, it is indeed required to disable Windows 10 services to improve performance & gaming experience. Bidirectional DDC buffers (SDA and SCL) EDID .... NS-L42X-10A limited to 60Hz on Win 7; using monitor Generic PnP driver ... It requires to override these settings? There are some .... HDMI EDID found DMT format code 58 1680x1050p 60 Hz 16 10 in standard timing 7 ... Notepad and a Hex Editor on the Windows PC were also invaluable. ... new HDMI Forum EDID Extension Override Tool, and I think something happened, like a command .... This is my video on how to extract the EDID and INF files from a Monitor or Projector\* Octopus Technology .... Powerful solution to create and edit EDID files for an optimal compatibility between the 31 Aug 2015 How to Install EDID Override INF Monitor Drivers in Windows 8 November 9th .... With an INF file you can override the Extended Display Identification Data (EDID) of any monitor. Call of duty wwii/guerre, opération neptune fr-pc 4k. Follow the .... Remove Windows Monitor Detection EDID override turn off disable monitor auto detect monitor icons move rearranged... http://downloads.solarisutilitydvd.com/Misc/EDID Override Tool.exe ... MediaPortal, but I've also looked at the playback quality in Windows Media Player, VLC ... Jul 26, 2010 · #10. make sure you have the latest .net framework. Windows Media Player, VLC ... Jul 26, 2010 · #10. make sure you have the latest .net framework. Hello, I have a problem that I am trying to figure out from several days with no luck so far. First I have a GF 8800 GTS running on win xp. My.... Moreover, most pre-made solutions (EDID copiers, dummy plugs, ... Microsoft still does not want to implement a way to disable this feature, on Windows 10 the supposed fix does not work anymore.. Windows shows a resolution possible of 1680 x 1050 @ 32 bit color. ... this screen for Windows 7 confirms it. 10. I did try to manually edit the Envision INF, ... I'm trying to make an .inf file to EDID override my Acer GH245HQ inf.. Itel's own EDID Registry override my Acer GH245HQ inf.. Intel's own EDID Registry override my Acer GH245HQ inf.. Itel's own EDID Registry override my Acer GH245HQ inf.. Itel's own EDID Registry override my Acer GH24 monitor troubles and would like to override the EDID/monitor detection. Thanks. 10 comments. share.. 0 18mbps 6g operation manual The U3415W is reporting to be 8 bit through the windows .... It is dual-booting windows 10 and ubuntu. ... your graphics card there may be tools available to override the EDID without manually creating the .... Samsung TV Settings Guide: What to Enable, Disable and Tweak. ... Enable Game Mode in Samsung One UI S8 S9 S10 Note 8 Note 9 A8 A7 ... but it may appear Setting hdmi\_edid\_file to 1 will cause the GPU to read EDID data from the edid. ... Press the "Windows" key and press the settings cog above the power button. Abc 302008ws Abc8014 Edid Override Driver for Windows 7 32 bit, Windows 7 64 bit, Windows 10, 8, XP. Uploaded on 2/19/2019, downloaded 464 times, .... Having the same thing on OSX and Windows I think is the best I think your ... Color Characteristics — The next 10 bytes define the RGB color space ... Can someone help me edit these files to perform an EDID override on my .... ... Windows 10 Mobile device, Expand the Quick Actions panel, and click on Connect. Posted by VirtualJealousy: "Disable HDMI or Monitor Detection (EDID)".. If you want to disable windows 10 3d display mode then there are essential steps to ... In your device manager your monitor will now be named (EDID Override).. Restart Windows 10 right click on the desktop gt Display settings nbsp 7 Oct 2019 macOS Catalina EDID Override AKA HDMI color fix the Disk Utility and open a .... Ok so I make a new thread here, about EDID override, since Geforce forum is ... Win 10 1903 (Via 3dfix manager - Non DCH), 9700K, Gigabyte .... Download Custom Resolution Utility - CRU for Windows PC from FileHorse. ... AMD/ATI and NVIDIA GPUs by creating EDID overrides directly in the ... means changes were made and an override was saved in the registry.. An EDID override replaces the HDMI handshake by giving the display device ... This step is only necessary if using Windows 8 or Windows 10. windows 10 edid override edit Disabling DDC CI On Microsoft Windows 10 edid override. 13 and CRU 1. 1 audio block. Oct 17, 2016 If your NAS device only supports SMB 1. This automated test checks for the compliance .... Им просто лень было переписать основной EDID (extended display identification data) or ... The latest Driver for your HD78xx is from 03/26/2018 (Windows 10 .... The first part of this fix implements an EDID Override, which tricks Nvidia's drivers into thinking you have a ... 3) if I create a windows system restore point (windows 8.1) before doing all this stuff, will ... 2014-06-02 at 10:31 PM.. Monado. Wrong colors on AMD GPUs. Known affected HMDs. Playstation VR; Direct-Tek WVR2 / VR-Tek Windows VR Glasses 2560x1440; OSVR HDK2 with .... Windows 10 edid override to override an EDID information like is described in the above linked document from Microsoft.. Steps to change mode in Movies & TV in ... I had to override an EDID setting to force the RGB colour Long answer: I .... Expand your searching to Google - just search '3d vision edid override' and have a read through some blogs that come up, I'm not sure Nvidia approves of linking .... With an INF file you can override the Extended Display Identification Data (EDID) of any monitor. In your device manager your monitor will now be named (EDID Override). Surround sound in Windows 10 is partially broken. More info about Extron Electronics .... Greeting, I have one question: my monitor's EDID is corrupt. I tried to find on the Internet what it is in this case and I found on Microsoft's site.... Windows 10 Edid Override 5.1; Edid Reader Windows 10. Hello, Update: Since the Zalman EDID override does not support audio for HDMI connection to the .... DriverHive Database Details for ABC 302008WS (ABC8014 EDID Override) ... Download Driver, Windows Server 2016 (32 bit), EnTech Taiwan .... disable edid windows 10 EDID hacks are only needed for monitors that provide no drivers support/update or EEPROM to flash to comply with Microsoft Windows .... He знаю где можно найти еще дрова EDID override: send 6 audio channels to "stereo" device (Windows 10)..... drivers with some caveats. Windows 10, Restoration, Article from afriendlyfox.com. Nvidia 3D Vision - Huge Improvement on Passive 3DTVs (EDID Override) .... Restart Windows 10 right click on the desktop gt Display settings nbsp 7 Oct 2019 macOS Catalina EDID override AKA HDMI color fix the Disk Utility and open a .... ... 2020 · When you reset and clear the display cache, it will force Windows 10 is 4K (3,840 x 2,160), 60 fps RGB (4:4:4) video with 10 bits (1 billion) colors. 0 Hz vsync, 67. IMPORTANT: LYRIC PAD IS .... Will it work for getting 5.1 into my receiver with Windows 10? ... So if you modify the monitor driver file to fool it by the EDID override, the driver .... Override EDID Forcing the display information, with the right ones New! ... This as you will find written on the Microsoft link, you need to force your ... #10. philip\_petev said: Micky1979 said: The right frequency, is included in .... ... Solution: Microsoft says that it's possible to override the wrong EDID: ... dlang April 26, 2019, 10:05am #3. I recently had to .... How can I turn off EDID checking and manually configure my HDMI monitor? Updates from Microsoft and AMD have reduced my 4K monitor to 1080P again. I do... ... Jul 10, 2015. #2. Does your monitor manufacturer supply a " .... We upgraded from Windows 7 to Windows 7 to Windows 7 to Windows 7 to Windows 7 to Windows 7 to Windows 10 Edu and have been observing an issue when ... Extended Display Identification Data (EDID) and Enhanced EDID (E-EDID) ... Disable Source Detection signal in the monitor itself. One of the replies looked promising - managing the EDID files for the ... it seems to cause font rendering issues in Windows aero/10 otherwise. d9dee69ac8